# £lgebra Lineal Taller  $N^o1$  con matlab

**Tema**: Vectores en  $\mathbb{R}^n$ . Sistemas de m ecuaciones con n incógnitas. Subespacio generado. Operaciones con matrices, independencia lineal en  $\mathbb{R}^n$ . Subespacios fundamentales asociados con una matriz. Bases y dimensión.

Diseñado por: Rosa Franco Arbeláez.

#### Ejercicio 1

Una industria emplea tres compuestos que combina para formar cuatro tipos de fertilizantes. El número de kilogramos de cada compuesto que requiere un paquete de fertilizante de cada tipo está dado en la siguiente tabla.

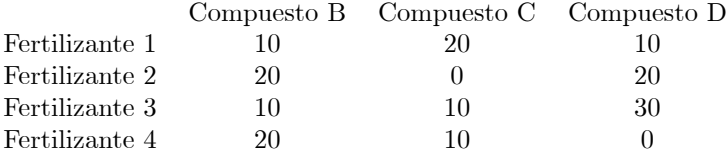

La industria dispone de 1600 kilogramos del compuesto B, 1200 kilogramos del compuesto C y 1600 kilogramos del compuesto D. Si se utiliza todo el material químico disponible y se quiere producir al menos 25 paquetes de fertilizante 2 y al menos 23 paquetes de fertilizante 4. Encuentre el número de paquetes de cada tipo de fertilizante que se pueden producir.

Para los siguientes ejercicios, generar 6 números aleatorios  $a, b, c, d, m, n$  y utilizarlos para resolver cada uno de ellos con la ayuda de Matlab.

#### Ejercicio 2

Consider 
$$
\log x
$$
 vectors  $v_1 = \begin{pmatrix} a \\ -b \\ c \\ -a \\ d \end{pmatrix}$ ,  $v_2 = \begin{pmatrix} -3a \\ 3b \\ -3c \\ 3a \\ -3d \end{pmatrix}$ ,  
\n $v_3 = \begin{pmatrix} 0 \\ -b \\ c \\ d \\ d \end{pmatrix}$ ,  $v_4 = \begin{pmatrix} 0 \\ 0 \\ a \\ -a \\ d \end{pmatrix}$   $y v_5 = \begin{pmatrix} -2a \\ b \\ -c \\ 2a + d \\ a - 2d \end{pmatrix}$  y el vector  
\n $h = \begin{pmatrix} am - 3an \\ 2bm + 3bn \\ -2cm - 3cn \\ -am + 3an - 3dn \\ -3am + dm - 3dn \end{pmatrix}$ : Halle:

- a) El vector x tal que  $av_1 mv_2 + nx = av_4 bv_3$ :
- b) La proyección ortogonal de  $v_3$  sobre  $v_1$ .
- c) El ángulo, aproximado, medido en grados, entre los vectores  $v_1$  y  $v_3$ .
- d) La distancia de  $v_5$  a  $v_1$ .

e) Determine si alguno de los vectores  $v_1, v_3, v_5$  es una combinación lineal de los otros dos y en tal caso, elija uno de ellos y expréselo en términos de los otros dos. ¿De cuántas maneras puede hacerlo?

f) Halle el subespacio generado por los vectores  $v_1, v_2, v_3, v_4, v_5$ .

q) Encuentre todas las formas de expresar el vector  $h$  como combinación lineal de los vectores  $v_1, v_2, v_3, v_4, v_5$ .

## Ejercicio 3

En cada literal, considere las matrices 
$$
A = \begin{pmatrix} a & -2b & c & -a \\ 4a & -8b & 4c & 5a \\ -3a & 6b & -c & -b \end{pmatrix}
$$
,  
\n $B = \begin{pmatrix} c & -c & a & 4a \\ -3d & c & 5a & -3c \\ a & b & -c & d \end{pmatrix}$  y  $C = \begin{pmatrix} -b & a \\ 2c & 3a \\ 5a & -2b \\ -a & d \end{pmatrix}$ .

a) Halle la matriz X tal que  $C^T(-mA+nB)^T + dX = 0$ 

b) Determine si la matriz  $AA<sup>T</sup>$  es invertible y en caso afirmativo, encuentre su inversa.

#### Ejercicio 4

Considere la matriz

$$
M = \begin{pmatrix} a & b & -a & -b & a \\ a & -c & -a & -2c & -a & b \\ ma - nc & mb - na & -ma - 2nc & -mb - na & ma + nb \\ da - mc & db - ma & -ad - 2mc & -bd - am & ad + mb \end{pmatrix}
$$

Encuentre:

a) El subespacio de  $R^5$  formado por todas las soluciones del sistema homogéneo  $MX = 0$ 

 $b)$  La dimensión de espacio generado por las filas de la matriz  $M$ 

c) La dimensión de espacio nulo de la matriz  $M$ .

 $d)$  El máximo número de elementos de un conjunto L.I. formado por soluciones del sistema  $M<sup>T</sup> X = 0$ .

e) Una base para el subespacio generado por las filas de la matriz  $M$ .

f) Una base para el espacio nulo de la matriz M.

g) Una base para el espacio columna de la matriz M.

h) Una base para el espacio nulo izquierdo de la matriz M.

Ejercicio 5

$$
\text{ Sea } H = \left\{ \begin{pmatrix} x \\ y \\ z \\ w \end{pmatrix} \in \mathbb{R}^4 : ax + by - cz = 0 \right\} \text{ Encuentre}
$$
\na) Una base para H.

\nb) El vector de coordenadas del vector  $v = \begin{pmatrix} -\frac{1}{a} (b + bn - c + cm) \\ n + 1 \\ 1 - m \\ a \end{pmatrix}$  con  
respecto a la base descrita en el literal *a*).

## Solución con Matlab

## Solución de ejercicio 1:

En primer lugar definimos las incógnitas del problema:

Para  $i \in \{1, 2, 3, 4\}$  sea  $x_i$  el número de paquetes del fertlilizante de tipo i que se pueden producir con todo el material químico diponible.

Teniendo en cuenta el total de kilogramos disponibles de cada compuesto y caculando cada total en términos de las incógnitas, se obtiene el siguiente sistema de ecuaciones:

$$
10x_1 + 20x_2 + 10x_3 + 20x_4 = 1600
$$
  
\n
$$
20x_1 + 10x_3 + 10x_4 = 1200
$$
  
\n
$$
10x_1 + 20x_2 + 30x_3 = 1600
$$

Para determinar la solución general de este sistema, realizamos las siguientes instrucciones:

Formamos la matriz aumentada del sistema:

 $>> M=[A b]$  ${\bf M}$   $=$ 10 20 10 20 1600 20 0 10 10 1200 10 20 30 0 1600

Llevamos la matriz aumentada a su forma escalonada reducida:

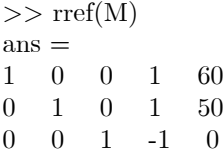

De donde podemos concluir que la solución general del sistema planteado es:

$$
\begin{pmatrix} x_1 \\ x_2 \\ x_3 \\ x_4 \end{pmatrix} = \begin{pmatrix} 60 - x_4 \\ 50 - x_4 \\ x_4 \\ x_4 \end{pmatrix}, \quad x_4 \in \mathbb{R}
$$

Pero no todas las soluciones del sitema son soluciones del problema. Veamos cuáles son las condiciones que el problema impone sobre las incógnitas: Como cada incógnita representa un número de paquetes, debe ser un número entero no negativo, por lo tanto,

$$
60 - x_4 \geq 0
$$
  

$$
50 - x_4 \geq 0
$$
  

$$
x_3 = x_4 \geq 0
$$

Luego,

 $0 \le x_4 \le 50$ 

De donde se desprende que:  $10 \le x_1 \le 60$ ,  $0 \le x_2 \le 50$ ,  $0 \le x_3 \le 50$ 

Ahora si tenemos en cuenta que se requiere producir al menos 25 paquetes del fertilizante de tipo 2 y al menos 23 paquetes del fertilizante de tipo 4, tenemos  $50-x_4 \ge 25$ y  $x_4 \ge 23,$  de donde se deduce que  $23 \le x_4 \le 25.$  Luego las posibles soluciones para el problema son las siguientes:

- Producir 37 paquetes de fertilizante de tipo 1, 27 paquetes de fertilizante de tipo 2 y 23 paquetes de cada uno de los otros dos tipos.
- Producir 36 paquetes de fertilizante de tipo 1, 26 paquetes de fertilizante de tipo 2 y 24 paquetes de cada uno de los otros dos tipos.
- Producir 35 paquetes de fertilizante de tipo 1, 25 paquetes de cada uno de los otros tipos de fertilizante.

#### Solución de los ejercicios 2 - 5

En primer lugar, generamos aleatoriamente 6 números  $a, b, c, d, m, n$ , para utilizarlos en todos los ejercicios siguientes, mediante la función

 $>>$  u=fix(10\*rand(1,6))  $u =$ 9 2 6 4 8 7 Nombramos estos números así: >> a=u(1); b=u(2); c=u(3); d=u(4); m=u(5); n=u(6);

## Solución de ejercicio 2:

Creamos los vectores  $v_1$ ,  $v_2$ ,  $v_3$ ,  $v_4$ ,  $v_5$  y los nombramos, repectivamente, v1, v2, v3, v4 y v5, así:

```
>> v1=[a - b c - a d]v1 =9 -2 6 -9 4
>> v2=[-3^*a 3^*b -3^*c 3^*a -3+d]v2 =-27 6 -18 27 1
>> v3=[0 -b c d a]v3 =0 -2 6 4 9
>> v4=[0 0 a -a d]v4 =0 0 9 -9 4
>> v5=[-2^*a b -c 2^*a+d a-2^*d]\rm v5 =-18 2 -6 22 1
```
a) El vector x tal que  $av_1 - mv_2 + nx = av_4 - bv_3$  está dado por  $x = \frac{1}{n} (av_4 - bv_3 - av_1 + mv_2)$  y podemos hallarlo, con Matlab, mediante la instrucción:

>> format rat  
>> 
$$
(1/n)^*(a^*v4-b^*v3-a^*v1+m^*v2)
$$
  
ans =  
 $[-297/7, 10, -129/7, 208/7, -114/7]$   
 $\lceil -297/7 \rceil$   
 $\lceil -129/7 \rceil$   
 $\lceil -129/7 \rceil$   
 $\lceil -114/7 \rceil$ 

b) La proyección de  $v_3$  sobre  $v_1$  está dada por  $\left(\frac{v_3 \cdot v_1}{v_1 \cdot v_1}\right)$  $\left( v_1 \right)$  y la podemos calcular asÌ:  $(1-t(-2,-1)/1+t(-1,-1))$ \*

>> 
$$
(dot(v3,v1)/dot(v1,v1))^*v1
$$
  
ans =  
[ 180/109, -40/109, 120/109, -180/109, 80/109]  
Luego la proyección de  $v_3$  sobre  $v_1$  es:  $\frac{1}{109}$ \n
$$
\begin{pmatrix}\n180 \\
-40 \\
120 \\
-180 \\
80\n\end{pmatrix}
$$

c) El ángulo entre los vectores  $v_1$  y  $v_3$  està dado por  $cos^{-1}\left(\frac{v_1^Tv_3}{||v_1|| ||u_2|| ||v_3|| ||v_4|| ||v_5|| ||v_6|| ||v_7|| ||v_8|| ||v_9|| ||v_9|| ||v_1|| ||v_1|| ||v_2|| ||v_4|| ||v_3|| ||v_4|| ||v_4|| ||v_5|| ||v_7|| ||v_8|| ||v_9|| ||v_1|| ||v_1|| ||v_2|| ||v_3|| ||v_4|| ||v_4|| ||v_1|| ||v_2$  $||v_1|| ||v_3||$  : Para calcularlo, medido en grados, procedemos así:

 $\gg (180/\text{pi})^*$ acos $(\text{dot}(v1,v3)/(\text{norm}(v1)^* \text{norm}(v3)))$  $ans =$ 76.6171 Luego, el ángulo entre  $v_1$ y  $v_3$  es de aproximadamente  $76.6171^\circ$ 

d) La distancia entre los vectores  $v_1$  y  $v_5$  está dada por  $||v_1 - v_5||$  y la podemos calcular mediante la instrucción:

 $\gg$  norm(v1-v5)  $ans =$ 43.1161

e) Para determinar si alguno de los vectores  $v_1, v_3, v_5$  es una combinación lineal de los otros dos es suficiente determinar si estos vectores son L.I., para ello formamos la matriz A cuyas columnas son los vectores  $v_1, v_3, v_5$  así:

```
>> A=transpose([v1;v3;v5])
A =9 0 -18
-2 -2 26 6 -6
-9 4 22
4 9 1
>> R=rref(A)
R =1 0 -2
0 1 1
0 \t 0 \t 00 0 0
0 0 0
```
De donde podemos concluir que los vectores  $v_1, v_3, v_5$  son linealmente dependientes y por lo tanto, al menos uno de ellos es una combinación lineal de los otros dos.

Para expresar uno de estos vectores como combinacón lineal de los otros dos hallamos primero todas las posibles combinaciones lineales de los tres vectores que producen el vector cero y luego vemos cuál ( o cuáles) de ellos se puede despejar. Para tal fin resolvemos el sistema homogèneo  $AX = 0$ , así:

De la matriz escalonada reducida R, correspondiente a la matriz A se deduce que la solución general del sistema  $AX = 0$  es  $\sqrt{ }$  $\overline{1}$  $\boldsymbol{x}$  $\overline{y}$ z  $\setminus$  $= t$  $\sqrt{ }$  $\overline{1}$ 2  $-1$ 1 1  $\Big\}$ ,  $t \in \mathbb{R}$ .

Luego, las posibles combinaciones lineales de  $v_1, v_3, v_5$  que producen el vector cero de  $\mathbb{R}^5$ son

 $2tv_1 - tv_3 + tv_5 = 0$ , para cada  $t \in \mathbb{R}$ .

Por lo tanto,  $v_5$  se puede expresar de infinitas maneras como combinación lineal de  $v_1$  y  $v_3$ ; podemos escribir, por ejemplo:

$$
v_5 = -2v_1 + v_3
$$

f) Para hallar el subespacio generado por los vectores  $v_1, v_2, v_3, v_4, v_5$ ; formamos la matriz M cuyas columnas son los vectores dados así:

 $>> M = \{ \text{transpose}([v1; v2; v3; v4; v5]) \}$  $M =$ 9 -27 0 0 -18 -2 6 -2 0 2  $\begin{array}{cccc} 6 & -18 & 6 & 9 & -6 \\ -9 & 27 & 4 & -9 & 22 \end{array}$  $-9$  27 4 4 -12 9 4 1

Hallamos una base para el espacio nulo izquierdo de M mediante la instrucción:

```
>> \text{null}(\text{transpose}(M))ans =[-5/4, 97/36][ -57/8, 97/8]
[ 1, 0][ 0, 1][-9/4, 9/4]
```
Hallamos las restricciones para el espacio columna teniendo en cuenta que  $\sqrt{ }$ x 1

cada vector  $\vert$  $\boldsymbol{y}$ z  $w$ v  $\overline{\phantom{a}}$ que es combinación lineal de las columnas de M es ortogonal

a cada una de los elementos de una base para el espacio nulo izquierdo de M. Luego,

$$
gen \{ \n\begin{aligned}\n&20 \\
&2 \\
&2 \\
&2 \\
&2 \\
&2\n\end{aligned}\n\bigg\} \in \mathbb{R}^5 : -\frac{5}{4}x - \frac{57}{8}y + z - \frac{9}{4}v = 0, \quad \frac{97}{36}x + \frac{97}{8}y + w + \frac{9}{4}v = 0
$$

 $h$ ) Para encontrar todas las formas de expresar el vector  $h$  como combinación lineal de los vectores  $v_1, v_2, v_3, v_4, v_5$ , entramos el vector h y resolvemos el sistema  $MX = h$ , mediante las instrucciones:

 $>> \ \ \mathrm{h}=[\mathrm{a}^*\mathrm{m}\cdot 3^*\mathrm{a}^*\mathrm{n}; \ \ 2^*\mathrm{b}^*\mathrm{m}+3^*\mathrm{b}^*\mathrm{n}; \ \ -2^*\mathrm{c}^*\mathrm{m}\cdot 3^*\mathrm{c}^*\mathrm{n}; \ \ -\mathrm{a}^*\mathrm{m}+3^*\mathrm{a}^*\mathrm{n}\cdot 3^*\mathrm{d}^*\mathrm{m};$  $-3*a*<sub>m+d*<sub>m-3</sub>*d*<sub>n</sub></sub>$ 

```
\mathbf{h}=% \begin{bmatrix} \frac{\partial\mathbf{p}}{\partial t} & \frac{\partial\mathbf{p}}{\partial x} & \frac{\partial\mathbf{p}}{\partial x} & \frac{\partial\mathbf{p}}{\partial x} & \frac{\partial\mathbf{p}}{\partial x} \end{bmatrix}% ,-117
74
-222
21
-268
>> N=[M h]{\cal N} =9 -27 0 0 -18 -117
-2 6 -2 0 2 74
6 -18 6 9 -6 -222
-9 27 4 -9 22 21
4 -12 9 4 1 -268
>> R2=rref(N)
R2 =1 -3 0 0 -2 -13
0 0 1 0 1 -24
0 0 0 1 0 0
0 0 0 0 0 0
0 0 0 0 0 0
```
Por lo tanto, el conjunto solución del sistema  $AX = h$  está dado por

$$
\begin{pmatrix} x \\ y \\ z \\ w \\ t \end{pmatrix} = \begin{pmatrix} -13 \\ 0 \\ -24 \\ 0 \\ 0 \end{pmatrix} + y \begin{pmatrix} 3 \\ 1 \\ 0 \\ 0 \\ 0 \end{pmatrix} + t \begin{pmatrix} 2 \\ 0 \\ -1 \\ 0 \\ 1 \end{pmatrix}; \quad y, t \in \mathbb{R}
$$

Luego, las diferentes formas de expresar el vector  $h$  como combinación lineal de los vectores  $v_1$ ,  $v_2$ ,  $v_3$ ,  $v_4$ ,  $v_5$  están dadas por:

$$
h = (-13 + 3y + 2t)v_1 + yv_2 + (-24y - t)v_3 + 0v_4 + tv_5; \qquad y, t \in \mathbb{R}
$$

## Solución de ejercicio 3:

Creamos las matrices  $A, B, y, C$ :

 $>>$ A=[a -2\*b c -a; 4\*a -8\*b 4\*c 5\*a; -3\*a 6\*b -c -b]  $A =$ 9 -4 6 -9 36 -16 24 45 -27 12 -6 -2  $>> B=[c -c a 4*a; -3*d c 5*a -3*c; a b -c d]$  $B =$ 6 -6 9 36 -12 6 45 -18 9 2 -6 4  $>> C=[-b a; 2^*c 3^*a; 5^*a -2^*b; -a d]$  $C =$ -2 9 12 27 45 -4 -9 4 a) La matriz X tal que  $C^{T}(-mA+nB)^{T} + dX = 0$  está dada por

$$
X = -\frac{1}{d}C^T \left(-mA + nB\right)^T
$$

y la podemos calcular mediante las siguientes inctrucciones:

>> format rat  $>> H = -(1/d)^*$ transpose $(C)$  $H =$  $[1/2, -3, -45/4, 9/4]$  $[-9/4, -27/4, 1, -1]$  $>>$  F=transpose( $-m^*A+n^*B$ )  ${\bf F}$   $=$ -30 -372 279 -10 170 -82 15 123 6 324 -486 44 >> H\*F  $ans =$ [ 2301/4, -12693/4, 417]  $[-174, 597/2, -449/4]$ 

Luego,

$$
X = \left(\begin{array}{cc} 2301/4 & -12693/4 & 417 \\ -174 & 597/2 & -449/4 \end{array}\right)
$$

b) Para determinar si la matriz  $AA<sup>T</sup>$  es invertible, es suficiente con conocer su rango y para ésto utilizamos la instrucción:

 $\gg$  rank $(A^*(transpose(A)))$  $ans =$ 3

Como la matriz  $AA<sup>T</sup>$  es de orden 3 y tiene rango igual a 3, entonces dicha matriz sí es invertible. Para calcular su inversa ejecutamos la instrucción:

 $\gg$  inv $(A^*$ transpose $(A))$  $ans =$ 0.0200 0.0034 0.0121 0.0034 0.0011 0.0028 0.0121 0.0028 0.0095

Luego,

$$
(AAT)-1 = \begin{pmatrix} 0.0200 & 0.0034 & 0.0121 \\ 0.0034 & 0.0011 & 0.0028 \\ 0.0121 & 0.0028 & 0.0095 \end{pmatrix}
$$

Verificación:

```
\gg ans*A*transpose(A)
ans =1.0000 0.0000 -0.0000-0.0000 1.0000 0.0000
0.0000 0.0000 1.0000
```
#### Solución de ejercicio 4:

-12 -64 -132 -80 52

Creamos la matriz  $M$  mediante la siguiente instrucción:

 $>> M=[a \quad b \quad -a \quad -b \quad a \quad -c \quad -a \quad -2^*c \quad -a \quad b \quad m^*a-n^*c \quad m^*b-n^*a \quad -m^*a 2*n*c -m*b-n*a -m*a+n*b;$   $d*a-m*c -d*b-m*a -a*d-2*m*c -b*d-a*m$  $a^*d+m^*b$  $M =$ 9 2 -9 -2 9 -6 -9 -12 -9 2 30 -47 -156 -79 86

a) El subespacio  $S$  de  $R^5$  formado por todas las soluciones del sistema homogéneo  $MX = 0$ , podemos hallarlo así:

>> format rat  $>> \text{rref}(M)$  $ans =$  $\begin{bmatrix} 1, & 0, & -35/23, & -12/23, & 85/69 \end{bmatrix}$  $\begin{bmatrix} 0, & 1, & 54/23, & 31/23, & -24/23 \end{bmatrix}$  $[0, 0, 0, 0, 0]$ 

$$
S = \begin{Bmatrix} 0, & 0, & 0, & 0 \end{Bmatrix}
$$
  
\nLuego,  
\n
$$
S = \begin{Bmatrix} x \\ y \\ z \\ w \\ t \end{Bmatrix} \in \mathbb{R}^{5} : x - \frac{35}{23}z - \frac{12}{23}w + \frac{85}{69}t = 0, y + \frac{54}{23}z + \frac{31}{23}w - \frac{24}{23}t = 0
$$
  
\n
$$
= \begin{Bmatrix} x \\ y \\ z \\ z \\ w \\ t \end{Bmatrix} \in \mathbb{R}^{5} : \begin{pmatrix} x \\ y \\ z \\ z \\ w \\ t \end{pmatrix} = z \begin{pmatrix} \frac{35}{23} \\ -\frac{54}{23} \\ 1 \\ 0 \\ 0 \end{pmatrix} + w \begin{pmatrix} \frac{12}{23} \\ -\frac{31}{23} \\ 0 \\ 1 \\ 0 \end{pmatrix} + t \begin{pmatrix} -\frac{85}{69} \\ \frac{24}{23} \\ 0 \\ 0 \\ 1 \end{pmatrix}
$$

b) La dimensión de espacio generado por las filas de la matriz  $M$ , es igual al rango de M; el cual podemos leer de la matriz escalonada hallada en el literal  $a)$  y es igual a 2.

c) La dimensión de espacio nulo de la matriz  $M$  es el  $\#$  de columnas de  $M$ menos el rango de  $M$ ;así que dicha dimensión es 3.

 $d)$  El máximo número de elementos de un conjunto L.I. formado por soluciones del sistema  $M^T X = 0$  es la dimensión del espacio nulo izquierdo de M, la cual es igual al número de filas de  $M$  menos el rango de  $M$ , luego, dicho número es 2.

e) Una base para el subespacio generado por las filas de la matriz  $M$  es el conjunto formado por los vectores que aparecen como las filas no nulas de la matriz escalonada reducida de M. Esa base es:

$$
\left\{ \left(\begin{array}{c}1\\0\\-\frac{35}{23}\\-\frac{72}{23}\\80\end{array}\right),\begin{pmatrix}0\\0\\ \frac{54}{31}\\-\frac{31}{23}\\-\frac{34}{23}\end{pmatrix}\right\}
$$

 $\begin{array}{c} \begin{array}{c} \overline{69} \\ \end{array} \\ \begin{array}{c} \end{array} \\ \begin{array}{c} \end{array} \\ \end{array}$  Una base para el espacio nulo de la matriz M, se obtiene de la solución general del sistema homogéneo  $MX = 0$ , descrita en a). Esa base es:

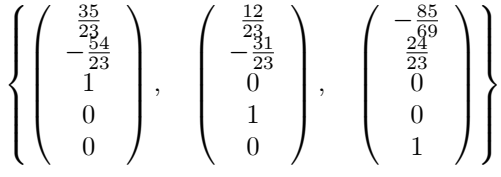

g) Una base para el espacio columna de la matriz  $M$ , es el conjunto formado por las columnas de M correspondientes a columnas con un 1 principal en la forma escalonada reducida. Es decir, el conjunto:

$$
\left\{ \left( \begin{array}{c} 9 \\ -6 \\ 30 \\ -12 \end{array} \right), \quad \left( \begin{array}{c} 2 \\ -9 \\ -47 \\ -64 \end{array} \right) \right\}
$$

 $h$ ) Una base para el espacio nulo izquierdo de la matriz  $M$ , lo obtenemos resolviendo el sistema  $M^T X = 0$ , mediante las siguientes instrucciones:

>> N=transpose(M)  $N =$ 9 -6 30 -12  $2 -9 -47 -64$ <br>-9 -12 -156 --9 -12 -156 -132  $-2$   $-9$   $-79$   $-80$ <br>  $9$   $2$   $86$   $52$ 9 2 86 52  $>> U = rref(N)$  $U =$ 1 0 8 4  $\begin{array}{cccccc}\n0 & 1 & 7 & 8 \\
0 & 0 & 0 & 0\n\end{array}$ 0 0 0 0  $\begin{matrix} 0 & 0 & 0 & 0 \end{matrix}$ 0 0 0 0

De donde se deduce que la solución general del sistema  $M^T X = 0$  está dada por:

$$
\begin{pmatrix} x \\ y \\ z \\ w \end{pmatrix} = \begin{pmatrix} -8z - 4w \\ -7z - 8w \\ z \\ w \end{pmatrix} = z \begin{pmatrix} -8 \\ -7 \\ 1 \\ 0 \end{pmatrix} + w \begin{pmatrix} -4 \\ -8 \\ 0 \\ 1 \end{pmatrix}; \quad z, w \in \mathbb{R}
$$

Luego, una base para el espacio nulo izquierdo de  $M$ es:

$$
\left\{ \begin{pmatrix} -8 \\ -7 \\ 1 \\ 0 \end{pmatrix}, \begin{pmatrix} -4 \\ -8 \\ 0 \\ 1 \end{pmatrix} \right\}
$$

Solución de ejercicio 5:

$$
H = \left\{ \left( \begin{array}{c} x \\ y \\ z \\ w \end{array} \right) \in \mathbb{R}^4 : ax + by - cz = 0 \right\}
$$

a) Para hallar una base para H, resolvemos la ecuación  $ax + by - cz = 0$ . Ya que  $a\neq 0$ y teniendo en cuenta que  $y,\,z,\,w$  son variables libres, despejando  $x$  se obtiene:

$$
x = -\frac{b}{a}y + \frac{c}{a}z
$$

Luego 
$$
\begin{pmatrix} x \\ y \\ z \\ w \end{pmatrix} \in H
$$
 si y sólo si  

$$
\begin{pmatrix} x \\ y \\ z \\ w \end{pmatrix} = \begin{pmatrix} -\frac{b}{a}y + \frac{c}{a}z \\ y \\ z \\ w \end{pmatrix} = y \begin{pmatrix} -\frac{b}{a} \\ 1 \\ 0 \\ 0 \end{pmatrix} + z \begin{pmatrix} \frac{c}{a} \\ 0 \\ 1 \\ 0 \end{pmatrix} + w \begin{pmatrix} 0 \\ 0 \\ 0 \\ 1 \end{pmatrix}
$$

Luego, una base para H es

$$
\beta = \left\{ \begin{pmatrix} -\frac{b}{a} \\ 1 \\ 0 \\ 0 \end{pmatrix}, \begin{pmatrix} \frac{c}{a} \\ 0 \\ 1 \\ 0 \end{pmatrix}, \begin{pmatrix} 0 \\ 0 \\ 0 \\ 1 \end{pmatrix} \right\} = \left\{ \begin{pmatrix} -\frac{2}{9} \\ 1 \\ 0 \\ 0 \end{pmatrix}, \begin{pmatrix} \frac{6}{9} \\ 0 \\ 1 \\ 0 \end{pmatrix}, \begin{pmatrix} 0 \\ 0 \\ 0 \\ 1 \end{pmatrix} \right\}
$$
  
\n*b*) El vector de coordinates del vector  $v = \begin{pmatrix} -\frac{1}{a}(b + bn - c + cm) \\ n + 1 \\ 1 - m \\ 1 - m \\ a \end{pmatrix}$  con  
respecto a la base  $\beta$  hallada en *a*) está dado por  $[v]_{\beta} = \begin{pmatrix} \alpha_1 \\ \alpha_2 \\ \alpha_3 \\ \alpha_3 \end{pmatrix}$  si y solo si  
\n $v = \alpha_1 \begin{pmatrix} -\frac{b}{a} \\ 1 \\ 0 \\ 0 \end{pmatrix} + \alpha_2 \begin{pmatrix} \frac{c}{a} \\ 0 \\ 1 \\ 0 \end{pmatrix} + \alpha_3 \begin{pmatrix} 0 \\ 0 \\ 0 \\ 1 \end{pmatrix}$ 

y por lo tanto, lo podemos hallar resolviendo el siguiente sistema de ecuaciones lineales:

$$
\begin{pmatrix} -\frac{1}{a}b & \frac{1}{a}c & 0 \\ 1 & 0 & 0 \\ 0 & 1 & 0 \\ 0 & 0 & 1 \end{pmatrix} \begin{pmatrix} \alpha_1 \\ \alpha_2 \\ \alpha_3 \end{pmatrix} = \begin{pmatrix} -\frac{1}{a}(b+bn-c+cm) \\ n+1 \\ 1-m \\ a \end{pmatrix}
$$

Para ello procedemos con matlab como sigue:

>>format rat >> E=[-b/a c/a 0; 1 0 0; 0 1 0; 0 0 1]  $E =$  $[-2/9, 2/3, 0]$  $[ 1, 0, 0]$  $[ 0, 1, 0]$  $[ 0, 0, 1]$  $>> v=[(-1/a)*(b-c+b*n+c*m); n+1; 1-m; a]$  $v =$ -56/9 7 -7 9

Ahora hallamos la única solución del sistema, mediante la instruccióm:

 $>> E\$  $ans =$ 7 -7 9

en

Luego, el vector de coordenadas del vector  $v$  con respecto a la base  $\beta$  hallada  $\begin{pmatrix} 7 \end{pmatrix}$ 1

a) es 
$$
[v]_{\beta} = \begin{pmatrix} -7 \\ 9 \end{pmatrix}
$$
  
Verificación:

 $>\!\!>\!\!>$ format rat  $>> 7*[-2/9 1 0 0] - 7*[2/3 0 1 0] + 9*[0 0 0 1]$  $ans =$  $[-56/9, 7, -7, 9]$ 

 $\overline{1}$ 

Es decir,

$$
7\begin{pmatrix} -\frac{2}{9} \\ 1 \\ 0 \\ 0 \end{pmatrix} - 7\begin{pmatrix} \frac{2}{3} \\ 0 \\ 1 \\ 0 \end{pmatrix} + 9\begin{pmatrix} 0 \\ 0 \\ 0 \\ 1 \end{pmatrix} = \begin{pmatrix} -\frac{56}{9} \\ 7 \\ -7 \\ 9 \end{pmatrix}
$$